# Lecture 12: Algorithms for HMMs

Nathan Schneider

(some slides from Sharon Goldwater; thanks to Jonathan May for bug fixes)

ENLP | 17 October 2016 updated 9 September 2017

## Recap: tagging

- POS tagging is a sequence labelling task.
- We can tackle it with a model (HMM) that uses two sources of information:
  - The word itself
  - The tags assigned to surrounding words
- The second source of information means we can't just tag each word independently.

## **Local Tagging**

Words:

Possible tags: (ordered by frequency for each word)

| <b><s></s></b> | one | dog | bit |  |
|----------------|-----|-----|-----|--|
| <b>&lt;</b> S> | CD  | NN  | NN  |  |
|                | NN  | VB  | VBD |  |
|                | PRP |     |     |  |

- Choosing the best tag for each word independently, i.e. not considering tag context, gives the wrong answer (<s> CD NN NN </s>).
- Though NN is more frequent for 'bit', tagging it as VBD may yield a better sequence (<s> CD NN VB </s>)
  - because P(VBD|NN) and P(</s>|VBD) are high.

## Recap: HMM

- Elements of HMM:
  - Set of states (tags)
  - Output alphabet (word types)
  - Start state (beginning of sentence)
  - State transition probabilities  $P(t_i \mid t_{i-1})$
  - Output probabilities from each state  $P(w_i \mid t_i)$

## Recap: HMM

• Given a sentence  $W=w_1...w_n$  with tags  $T=t_1...t_n$ , compute P(W,T) as:

$$P(\mathbf{W}, \mathbf{T}) = \prod_{i=1}^{n} P(w_i|t_i)P(t_i|t_{i-1})$$

- But we want to find  $\underset{\mathsf{T}}{\operatorname{argmax}} P(\mathbf{T}|\mathbf{W})$  without enumerating all possible tag sequences  $\mathbf{T}$ 
  - Use a greedy approximation, or
  - Use Viterbi algorithm to store partial computations.

## **Greedy Tagging**

#### Words:

Possible tags: (ordered by frequency for each word)

| <s></s>         | one | dog | bit |  |
|-----------------|-----|-----|-----|--|
| <b>&lt;</b> \$> | CD  | NN  | NN  |  |
|                 | NN  | VB  | VBD |  |
|                 | PRP |     |     |  |

- For i = 1 to N: choose the tag that maximizes
  - transition probability  $P(t_i|t_{i-1}) \times$
  - emission probability  $P(w_i|t_i)$
- This uses tag context but is still suboptimal. Why?
  - It commits to a tag before seeing subsequent tags.
  - It could be the case that ALL possible next tags have low transition probabilities. E.g., if a tag is unlikely to occur at the end of the sentence, that is disregarded when going left to right.

## Greedy vs. Dynamic Programming

- The greedy algorithm is fast: we just have to make one decision per token, and we're done.
  - Runtime complexity?
  - -O(TN) with T tags, length-N sentence
- But subsequent words have no effect on each decision, so the result is likely to be suboptimal.
- Dynamic programming search gives an optimal global solution, but requires some bookkeeping (= more computation). Postpones decision about any tag until we can be sure it's optimal.

## Viterbi Tagging: intuition

Words:

Possible tags: (ordered by frequency for each word)

| <s></s>         | one | dog | bit |  |
|-----------------|-----|-----|-----|--|
| <b>&lt;</b> \$> | CD  | NN  | NN  |  |
|                 | NN  | VB  | VBD |  |
|                 | PRP |     |     |  |

- Suppose we have already computed
  - a) The best tag sequence for  $\leq s \geq \dots$  bit that ends in NN.
  - b) The best tag sequence for  $\leq s \geq \dots$  bit that ends in VBD.
- Then, the best full sequence would be either
  - sequence (a) extended to include </s>, or
  - sequence (b) extended to include </s>.

## Viterbi Tagging: intuition

#### Words:

Possible tags: (ordered by frequency for each word)

| <s></s>         | one | dog | bit |  |
|-----------------|-----|-----|-----|--|
| <b>&lt;</b> \$> | CD  | NN  | NN  |  |
|                 | NN  | VB  | VBD |  |
|                 | PRP |     |     |  |

- But similarly, to get
  - a) The best tag sequence for  $\leq s > \dots$  bit that ends in NN.
- We could extend one of:
  - The best tag sequence for <s> ... dog that ends in NN.
  - The best tag sequence for ≤s> ... dog that ends in VB.
- And so on...

## Viterbi: high-level picture

- Intuition: the best path of length i ending in state t must include the best path of length i-1 to the previous state. So,
  - Find the best path of length i-1 to each state.
  - Consider extending each of those by 1 step, to state t.
  - Take the best of those options as the best path to state t.

## Viterbi: high-level picture

- Want to find  $\operatorname{argmax}_{\mathbf{T}} P(\mathbf{T}|\mathbf{W})$
- Intuition: the best path of length i ending in state t must include the best path of length i-1 to the previous state. So,
  - Find the best path of length i-1 to each state.
  - Consider extending each of those by 1 step, to state t.
  - Take the best of those options as the best path to state t.

## Viterbi algorithm

- Use a chart to store partial results as we go
  - T × N table, where v(t, i) is the probability\* of the best state sequence for  $w_1...w_i$  that ends in state t.

<sup>\*</sup>Specifically, v(t,i) stores the max of the joint probability  $P(w_1...w_i,t_1...t_{i-1},t_i=t|\lambda)$ 

## Viterbi algorithm

- Use a chart to store partial results as we go
  - T × N table, where v(t, i) is the probability\* of the best state sequence for  $w_1...w_i$  that ends in state t.
- Fill in columns from left to right, with

$$v(t,i) = \max_{t'} v(t',i-1) \cdot P(t|t') \cdot P(w_i|t_i)$$

- The max is over each possible previous tag t'
- Store a **backtrace** to show, for each cell, which state at i-1 we came from.

<sup>\*</sup>Specifically, v(t,i) stores the max of the joint probability  $P(w_1...w_i,t_1...t_{i-1},t_i=t \mid \lambda)$ 

## Transition and Output Probabilities

Transition matrix:  $P(t_i | t_{i-1})$ :

|         | Noun | Verb | Det | Prep | Adv |     |
|---------|------|------|-----|------|-----|-----|
| <s></s> | .3   | .1   | .3  | .2   | .1  | 0   |
| Noun    | .2   | .4   | .01 | .3   | .04 | .05 |
| Verb    | .3   | .05  | .3  | .2   | .1  | .05 |
| Det     | .9   | .01  | .01 | .01  | .07 | 0   |
| Prep    | .4   | .05  | .4  | .1   | .05 | 0   |
| Adv     | .1   | .5   | .1  | .1   | .1  | .1  |

## Emission matrix: $P(w_i | t_i)$ :

|      | a  | cat | doctor | in  | is  | the | very |
|------|----|-----|--------|-----|-----|-----|------|
| Noun | 0  | .5  | .4     | 0   | 0.1 | 0   | 0    |
| Verb | 0  | 0   | .1     | 0   | .9  | 0   | 0    |
| Det  | .3 | 0   | 0      | 0   | 0   | .7  | 0    |
| Prep | 0  | 0   | 0      | 1.0 | 0   | 0   | 0    |
| Adv  | 0  | 0   | 0      | .1  | 0   | 0   | .9   |

## Example

Suppose W=the doctor is in. Our initially empty table:

| <b>V</b> | $w_1$ =the | w <sub>2</sub> =doctor | $w_3=is$ | w <sub>4</sub> =in |  |
|----------|------------|------------------------|----------|--------------------|--|
| Noun     |            |                        |          |                    |  |
| Verb     |            |                        |          |                    |  |
| Det      |            |                        |          |                    |  |
| Prep     |            |                        |          |                    |  |
| Adv      |            |                        |          |                    |  |

## Filling in the first column

Suppose W=the doctor is in. Our initially empty table:

| V    | w <sub>1</sub> =the | w <sub>2</sub> =doctor | $w_3=is$ | w <sub>4</sub> =in |  |
|------|---------------------|------------------------|----------|--------------------|--|
| Noun | 0                   |                        |          |                    |  |
| Verb | 0                   |                        |          |                    |  |
| Det  | .21                 |                        |          |                    |  |
| Prep | 0                   |                        |          |                    |  |
| Adv  | 0                   |                        |          |                    |  |

$$v(\text{Noun, the}) = P(\text{Noun}|<\text{s}>)P(\text{the}|\text{Noun})=.3(0)$$
  
$$v(\text{Det, the}) = P(\text{Det}|<\tilde{\text{s}}>)P(\text{the}|\text{Det})=.3(.7)$$

```
v(\text{Noun, doctor})
= \max_{t'} v(t', \text{the}) \cdot P(\text{Noun}|t') \cdot P(\text{doctor}|\text{Noun})
```

| V    | $w_1$ =the | w <sub>2</sub> =doctor | $w_3=is$ | w <sub>4</sub> =in |  |
|------|------------|------------------------|----------|--------------------|--|
| Noun | 0          | ?                      |          |                    |  |
| Verb | 0          |                        |          |                    |  |
| Det  | .21        |                        |          |                    |  |
| Prep | 0          |                        |          |                    |  |
| Adv  | 0          |                        |          |                    |  |

P(Noun|Det) P(doctor|Noun)=.3(.4)

```
v(Noun, doctor)
        = \max_{t'} v(t', \text{the}) \cdot P(\text{Noun}|t') \cdot P(\text{doctor}|\text{Noun})
        = \max \{ 0, 0, .21(.36), 0, 0 \} = .0756
           w_1=the |w_2=doctor |w_3=is |w_4=in |</s>
                            .0756
 Noun
                0
 Verb
               .21
 Det
 Prep
 Adv
```

P(Noun|Det) P(doctor|Noun) = .9(.4)

```
v(\text{Verb, doctor})
= \max_{t'} v(t', \text{the}) \cdot P(\text{Verb}|t') \cdot P(\text{doctor}|\text{Verb})
= \max \{ 0, 0, .21(.001), 0, 0 \} = .00021
```

| V    | $w_1$ =the | w <sub>2</sub> =doctor | $w_3 = is$ | $w_4=in$ |  |
|------|------------|------------------------|------------|----------|--|
| Noun | 0          | .0756                  |            |          |  |
| Verb | 0          | .00021                 |            |          |  |
| Det  | .21        |                        |            |          |  |
| Prep | 0          |                        |            |          |  |
| Adv  | 0          |                        |            |          |  |

P(Verb|Det) P(doctor|Verb) = .01(.1)

```
v(\text{Verb, doctor})
= \max_{t'} v(t', \text{the}) \cdot P(\text{Verb}|t') \cdot P(\text{doctor}|\text{Verb})
= \max \{ 0, 0, .21(.001), 0, 0 \} = .00021
```

| V    | $w_1$ =the | w <sub>2</sub> =doctor | $w_3 = is$ | w <sub>4</sub> =in |  |
|------|------------|------------------------|------------|--------------------|--|
| Noun | 0          | .0756                  |            |                    |  |
| Verb | 0          | .00021                 |            |                    |  |
| Det  | .21        | 0                      |            |                    |  |
| Prep | 0          | 0                      |            |                    |  |
| Adv  | 0          | 0                      |            |                    |  |

P(Verb|Det) P(doctor|Verb) = .01(.1)

#### The third column

```
v(\text{Noun, is})
= \max_{t'} v(t', \text{doctor}) \cdot P(\text{Noun}|t') \cdot P(\text{is}|\text{Noun})
= \max \{ .0756(.02), .00021(.03), 0, 0, 0 \} = .001512
```

| V    | $w_1$ =the | w <sub>2</sub> =doctor | $w_3=is$ | w <sub>4</sub> =in |  |
|------|------------|------------------------|----------|--------------------|--|
| Noun | 0          | .0756 ←                | 001512   |                    |  |
| Verb | 0          | .00021                 |          |                    |  |
| Det  | .21        | 0                      |          |                    |  |
| Prep | 0          | 0                      |          |                    |  |
| Adv  | 0          | 0                      |          |                    |  |

$$P(\text{Noun}|\text{Noun}) P(\text{is}|\text{Noun})=.2(.1)=.02$$
  
 $P(\text{Noun}|\text{Verb}) P(\text{is}|\text{Noun})=.3(.1)=.03$ 

#### The third column

```
v(\text{Verb, is})
= \max_{t'} v(t', \text{doctor}) \cdot P(\text{Verb}|t') \cdot P(\text{is}|\text{Verb})
= \max \{ .0756(.36), .00021(.045), 0, 0, 0 \} = .027216
v(\text{Verb, is})
```

| V    | $w_1$ =the | w <sub>2</sub> =doctor | $w_3 = is$ | w <sub>4</sub> =in |  |
|------|------------|------------------------|------------|--------------------|--|
| Noun | 0          | .0756                  | 001512     |                    |  |
| Verb | 0          | .00021                 | .027216    |                    |  |
| Det  | .21        | 0                      | 0          |                    |  |
| Prep | 0          | 0                      | 0          |                    |  |
| Adv  | 0          | 0                      | 0          |                    |  |

$$P(\text{Verb}|\text{Noun}) P(\text{is}|\text{Verb}) = .4(.9) = .36$$
  
 $P(\text{Verb}|\text{Verb}) P(\text{is}|\text{Verb}) = .05(.9) = .045$ 

#### The fourth column

```
v(Prep, in)
       = \max_{t'} v(t', is) \cdot P(\text{Prep}|t') \cdot P(in|\text{Prep})
       = \max \{.001512(.3), .027216(.2), 0, 0, 0\} = .005443
           w_1=the w_2=doctor w_3=is w_4=in
                                 .001512
                          .0756
 Noun
                          .00021
               0
                                     .027216
 Verb
              .21
                                        0
 Det
                                               .005443
 Prep
                                        0
```

$$P(\text{Prep}|\text{Noun}) P(\text{in}|\text{Prep})=.3(1.0)$$
  
 $P(\text{Prep}|\text{Verb}) P(\text{in}|\text{Prep})=.2(1.0)$ 

Adv

#### The fourth column

```
v(\text{Prep, in})
= \max_{t'} v(t', \text{is}) \cdot P(\text{Prep}|t') \cdot P(\text{in}|\text{Prep})
= \max \{ .000504(.004), .027216(.01), 0, 0, 0 \} = .000273
v \quad w_1 = \text{the} \quad w_2 = \text{doctor} \quad w_3 = \text{is} \quad w_4 = \text{in} \quad </s>
Noun \quad 0 \quad .0756 \quad .001512 \quad 0
Verb \quad 0 \quad .00021 \quad .027216 \quad 0
Det \quad .21 \quad 0 \quad 0 \quad 0
```

 $\mathbf{0}$ 

.005443

.000272

0

$$P(Adv|Noun) P(in|Adv)=.04(.1)$$
  
 $P(Adv|Verb) P(in|Adv)=.1(.1)$ 

0

Prep

Adv

#### End of sentence

```
v(</s>)
= \max_{t'} v(t', \text{in}) \cdot P(</s>|t')
= \max\{0, 0, 0, .005443(0), .000272(.1)\} = .0000272
```

| $\boldsymbol{v}$ | w <sub>1</sub> =the | w <sub>2</sub> =doctor | $w_3=is$ | $w_4=in$ |         |
|------------------|---------------------|------------------------|----------|----------|---------|
| Noun             | 0                   | .0756                  | 001512   | 0        |         |
| Verb             | 0                   | .00021                 | .027216  | 0        |         |
| Det              | .21                 | 0                      | 0        | 0        | .000027 |
| Prep             | 0                   | 0                      | 0        | .005443  |         |
| Adv              | 0                   | 0                      | 0        | .000272  |         |

$$P(|Prep)=0$$
  
 $P(|Adv)=.1$ 

# Completed Viterbi Chart

| <i>V</i> | $w_1$ =the | w <sub>2</sub> =doctor | $w_3=is$ | w <sub>4</sub> =in |         |
|----------|------------|------------------------|----------|--------------------|---------|
| Noun     | 0          | .0756                  | 001512   | 0                  |         |
| Verb     | 0          | .00021                 | .027216  | 0                  |         |
| Det      | .21        | 0                      | 0        | 0                  | .000027 |
| Prep     | 0          | 0                      | 0        | .005443            |         |
| Adv      | 0          | 0                      | 0        | .000272            |         |

| V    | $w_1$ =the | w <sub>2</sub> =doctor | $w_3=is$ | w <sub>4</sub> =in |         |
|------|------------|------------------------|----------|--------------------|---------|
| Noun | 0          | .0756                  | 001512   | 0                  |         |
| Verb | 0          | .00021                 | .027216  | 0                  |         |
| Det  | .21        | 0                      | 0        | 0                  | .000027 |
| Prep | 0          | 0                      | 0        | .005443            |         |
| Adv  | 0          | 0                      | 0        | .000272            |         |

| V    | $w_1$ =the | w <sub>2</sub> =doctor | $w_3=is$ | w <sub>4</sub> =in |         |
|------|------------|------------------------|----------|--------------------|---------|
| Noun | 0          | .0756                  | 001512   | 0                  |         |
| Verb | 0          | .00021                 | .027216  | 0                  |         |
| Det  | .21        | 0                      | 0        | 0                  | .000027 |
| Prep | 0          | 0                      | 0        | .005443            |         |
| Adv  | 0          | 0                      | 0        | .000272            |         |

| V    | $w_1$ =the | w <sub>2</sub> =doctor | $w_3=is$ | w <sub>4</sub> =in |         |
|------|------------|------------------------|----------|--------------------|---------|
| Noun | 0          | .0756                  | 001512   | 0                  |         |
| Verb | 0          | .00021                 | .027216  | 0                  |         |
| Det  | .21        | 0                      | 0        | 0                  | .000027 |
| Prep | 0          | 0                      | 0        | .005443            |         |
| Adv  | 0          | 0                      | 0        | .000272            |         |

| V    | w <sub>1</sub> =the | w <sub>2</sub> =doctor | $w_3=is$ | w <sub>4</sub> =in |         |
|------|---------------------|------------------------|----------|--------------------|---------|
| Noun | 0                   | .0756                  | 001512   | 0                  |         |
| Verb | 0                   | .00021                 | .027216  | 0                  |         |
| Det  | .21                 | 0                      | 0        | 0                  | .000027 |
| Prep | 0                   | 0                      | 0        | .005443            |         |
| Adv  | 0                   | 0                      | 0        | .000272            |         |
|      | Det                 | Noun                   | Verb     | Prep               |         |

## Implementation and efficiency

- For sequence length N with T possible tags,
  - Enumeration takes  $O(T^N)$  time and O(N) space.
  - Bigram Viterbi takes  $O(T^2N)$  time and O(TN) space.
  - Viterbi is exhaustive: further speedups might be had using methods that prune the search space.
- As with N-gram models, chart probs get really tiny really fast, causing underflow.
  - So, we use costs (neg log probs) instead.
  - Take minimum over sum of costs, instead of maximum over product of probs.

## Higher-order Viterbi

- For a tag **trigram** model with T possible tags, we effectively need  $T^2$  states
  - n-gram Viterbi requires  $T^{n-1}$  states, takes  $O(T^nN)$  time and  $O(T^{n-1}N)$  space.

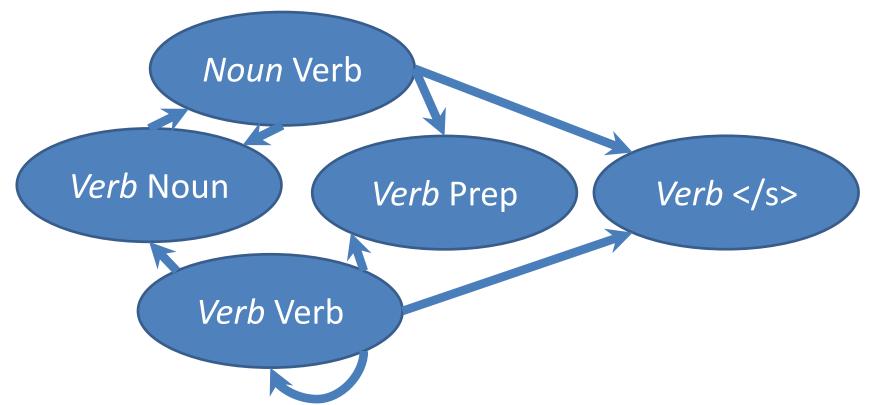

### HMMs: what else?

- Using Viterbi, we can find the best tags for a sentence (**decoding**), and get P(W, T).
- We might also want to
  - Compute the **likelihood**  $P(\mathbf{W})$ , i.e., the probability of a sentence regardless of its tags (a language model!)
  - learn the best set of parameters (transition & emission probs.) given only an *unannotated* corpus of sentences.

## Computing the likelihood

From probability theory, we know that

$$P(\mathbf{W}) = \sum_{\mathbf{T}} P(\mathbf{W}, \mathbf{T})$$

- There are an exponential number of Ts.
- Again, by computing and storing partial results, we can solve efficiently.
- (Advanced slides show the algorithm for those who are interested!)

## Summary

- HMM: a generative model of sentences using hidden state sequence
- Greedy tagging: fast but suboptimal
- Dynamic programming algorithms to compute
  - Best tag sequence given words (Viterbi algorithm)
  - Likelihood (forward algorithm—see advanced slides)
  - Best parameters from unannotated corpus (forward-backward algorithm, an instance of EM see advanced slides)

# **Advanced Topics**

(the following slides are just for people who are interested)

#### **Notation**

- Sequence of observations over time o<sub>1</sub>, o<sub>2</sub>, ..., o<sub>N</sub>
  - here, words in sentence
- Vocabulary size V of possible observations
- Set of possible states  $q^1, q^2, ..., q^T$  (see note next slide)
  - here, tags
- A, an  $T \times T$  matrix of transition probabilities
  - $a_{ii}$ : the prob of transitioning from state i to j.
- B, an T×V matrix of output probabilities
  - $-b_i(o_t)$ : the prob of emitting  $o_t$  from state i.

#### Note on notation

- J&M use  $q_1, q_2, ..., q_N$  for set of states, but *also* use  $q_1, q_2, ..., q_N$  for state sequence over time.
  - So, just seeing  $q_1$  is ambiguous (though usually disambiguated from context).
  - I'll instead use  $q^i$  for state names, and  $q_n$  for state at time n.
  - So we could have  $q_n = q^i$ , meaning: the state we're in at time n is  $q^i$ .

# HMM example w/ new notation

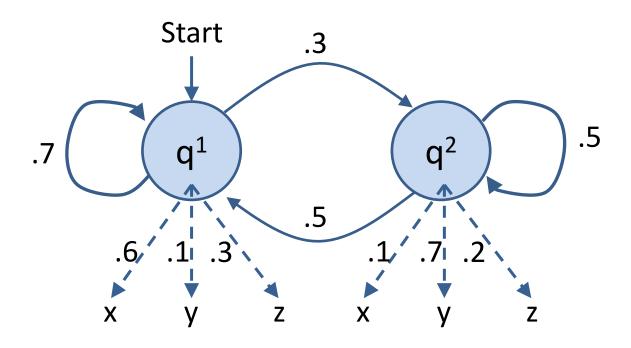

- States  $\{q^1, q^2\}$  (or  $\{\langle s \rangle, q^1, q^2\}$ ): think *NN*, *VB*
- Output symbols {x, y, z}: think chair, dog, help

# HMM example w/ new notation

A possible sequence of outputs for this HMM:

A possible sequence of states for this HMM:

• For these examples, N = 9,  $q_3 = q^2$  and  $o_3 = y$ 

# Transition and Output Probabilities

Transition matrix A:

$$a_{ij} = P(q^j \mid q^i)$$

Ex: 
$$P(q_n = q^2 | q_{n-1} = q^1) = .3$$

|         | $q^1$ | $q^2$ |
|---------|-------|-------|
| <s></s> | 1     | 0     |
| $q^1$   | .7    | .3    |
| $q^2$   | .5    | .5    |

Output matrix B:

$$b_i(o) = P(o \mid q^i)$$

Ex: 
$$P(o_n = y | q_n = q^1) = .1$$

|       | X  | y  | Z  |
|-------|----|----|----|
| $q^1$ | .6 | .1 | .3 |
| $q^2$ | .1 | .7 | .2 |

# Forward algorithm

• Use a table with cells  $\alpha(j,t)$ : the probability of being in state j after seeing  $o_1...o_t$  (forward probability).

$$\alpha(j,t) = P(o_1, o_2, \dots ot, qt = j|\lambda)$$

Fill in columns from left to right, with

$$\alpha(j,t) = \sum_{i=1}^{N} \alpha(i,t-1) \cdot a_{ij} \cdot b_{j}(o_{t})$$

Same as Viterbi, but sum instead of max (and no backtrace).

Note: because there's a sum, we can't use the trick that replaces probs with costs. For implementation info, see <a href="http://digital.cs.usu.edu/~cyan/CS7960/hmm-tutorial.pdf">http://stackoverflow.com/questions/13391625/underflow-in-forward-algorithm-for-hmms</a>.

## Example

Suppose 0=xzy. Our initially empty table:

|       | $o_1 = x$ | $o_2 = z$ | $o_3 = y$ |
|-------|-----------|-----------|-----------|
| $q^1$ |           |           |           |
| $q^2$ |           |           |           |

# Filling the first column

|       | $o_1=x$ | $o_2=z$ | $o_3=y$ |
|-------|---------|---------|---------|
| $q^1$ | .6      |         |         |
| $q^2$ | 0       |         |         |

$$\alpha(1,1) = a_{~~1} \cdot b_1(x) = (1)(.6)~~$$

$$\alpha(2,1) = a_{~~2} \cdot b_2(x) = (0)(.1)~~$$

## Starting the second column

|       | $o_1=x$ | $o_2 = z$ | $o_3=y$ |
|-------|---------|-----------|---------|
| $q^1$ | .6      | .126      |         |
| $q^2$ | 0       |           |         |

$$\alpha(1,2) = \sum_{i=1}^{N} \alpha(i,1) \cdot a_{i1} \cdot b_{1(Z)}$$

$$= \alpha(1,1) \cdot a_{11} \cdot b_{1}(z) + \alpha(2,1) \cdot a_{21} \cdot b_{1}(z)$$

$$= (.6)(.7)(.3) + (0)(.5)(.3)$$

$$= .126$$

## Finishing the second column

|       | $o_1=x$ | $o_2=z$ | $o_3=y$ |
|-------|---------|---------|---------|
| $q^1$ | .6      | .126    |         |
| $q^2$ | 0       | .036    |         |

$$\alpha(2,2) = \sum_{i=1}^{N} \alpha(i,1) \cdot a_{i2} \cdot b_{2(Z)}$$

$$= \alpha(1,1) \cdot a_{12} \cdot b_{2}(Z) + \alpha(2,1) \cdot a_{22} \cdot b_{2}(Z)$$

$$= (.6)(.3)(.2) + (0)(.5)(.2)$$

$$= .036$$

#### Third column and finish

|       | $o_1=x$ | $o_2=z$ | $o_3=y$ |
|-------|---------|---------|---------|
| $q^1$ | .6      | .126    | .01062  |
| $q^2$ | 0       | .036    | .03906  |

 Add up all probabilities in last column to get the probability of the entire sequence:

$$P(O|\lambda) = \sum_{i=1}^{N} \alpha(i,T)$$

#### Learning

- Given *only* the output sequence, learn the best set of parameters  $\lambda = (A, B)$ .
- Assume 'best' = maximum-likelihood.
- Other definitions are possible, won't discuss here.

#### Unsupervised learning

- Training an HMM from an annotated corpus is simple.
  - Supervised learning: we have examples labelled with the right 'answers' (here, tags): no hidden variables in training.
- Training from unannotated corpus is trickier.
  - Unsupervised learning: we have no examples labelled with the right 'answers': all we see are outputs, state sequence is hidden.

# Circularity

• If we know the state sequence, we can find the best  $\lambda$ .

- E.g., use MLE: 
$$P(q^j|qi) = \frac{C(qi \rightarrow qj)}{C(qi)}$$

- If we know  $\lambda$ , we can find the best state sequence.
  - use Viterbi

But we don't know either!

## Expectation-maximization (EM)

As in spelling correction, we can use EM to bootstrap, iteratively updating the parameters and hidden variables.

- Initialize parameters  $\lambda^{(0)}$
- At each iteration k,
  - E-step: Compute expected counts using  $\lambda^{(k-1)}$
  - M-step: Set  $\lambda^{(k)}$  using MLE on the expected counts
- Repeat until  $\lambda$  doesn't change (or other stopping criterion).

## Expected counts??

#### Counting transitions from $q^i \rightarrow q^j$ :

- Real counts:
  - count 1 each time we see  $q^i \rightarrow q^j$  in true tag sequence.
- Expected counts:
  - With current  $\lambda$ , compute probs of all possible tag sequences.
  - If sequence Q has probability p, count p for each  $q^i \rightarrow q^j$  in Q.
  - Add up these fractional counts across all possible sequences.

## Example

Notionally, we compute expected counts as follows:

| Possible |       |       |       | Probability of |
|----------|-------|-------|-------|----------------|
| sequence |       |       |       | sequence       |
| $Q_1 =$  | $q^1$ | $q^1$ | $q^1$ | $p_1$          |
| $Q_2 =$  | $q^1$ | $q^2$ | $q^1$ | $p_2$          |
| $Q_3 =$  | $q^1$ | $q^1$ | $q^2$ | $p_3$          |
| $Q_4 =$  | $q^1$ | $q^2$ | $q^2$ | $p_4$          |
| Observs: | X     | Z     | y     |                |

#### Example

Notionally, we compute expected counts as follows:

| Possible |       |         |       | Probability of |
|----------|-------|---------|-------|----------------|
| sequence |       |         |       | sequence       |
| $Q_1 =$  | $q^1$ | $q^1$   | $q^1$ | $p_1$          |
| $Q_2 =$  | $q^1$ | $q^2$   | $q^1$ | $p_2$          |
| $Q_3 =$  | $q^1$ | $q^{1}$ | $q^2$ | $p_3$          |
| $Q_4 =$  | $q^1$ | $q^2$   | $q^2$ | $p_4$          |
| Observs: | X     | Z       | y     |                |

$$\hat{C}(q^1 \to q^1) = 2p_1 + p_3$$

#### Forward-Backward algorithm

- As usual, avoid enumerating all possible sequences.
- Forward-Backward (Baum-Welch) algorithm computes expected counts using forward probabilities and backward probabilities:

$$\beta(j,t) = P(qt = j, o_{t+1}, o_{t+2}, \dots oT | \lambda)$$

Details, see J&M 6.5

 EM idea is much more general: can use for many latent variable models.

#### Guarantees

EM is guaranteed to find a local maximum of the likelihood.

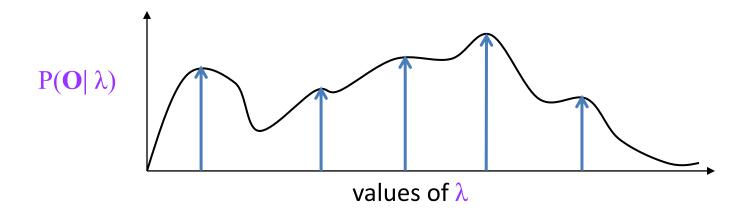

- Not guaranteed to find global maximum.
- Practical issues: initialization, random restarts, early stopping.
   Fact is, it doesn't work well for learning POS taggers!